# 4. Filtrage spatial

Nombre de participants : 26

# Filtrage dans le domaine spatial

GIF-4105/7105 Photographie Algorithmique Jean-François Lalonde

Image: "henriksn", devianta

# **Filtrage d'images**

- Filtrage: fonction d'un pixel et de ses voisins  $\bullet$
- Très important, plusieurs applications!  $\bullet$ 
	- Modifier l'image
		- · Réduire le bruit, re-dimensionner, contraste, etc.
	- Extraire de l'information
		- · Texture, arêtes, points d'intérêt, etc.
	- Detecter des formes
		- Template matching
	- Au coeur des réseaux de neurones à convolution (Convolutional Neural Networks, ou CNN)

 $\sqrt{2}$ 

• convolution = filtrage!

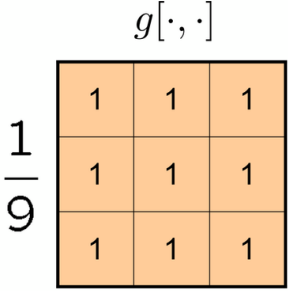

#### 1. Quelle opération le filtre « en boîte » applique-t-il sur un sur le sur un sur la répondants<br>Le pixel et ses voisins ?  $\bullet$

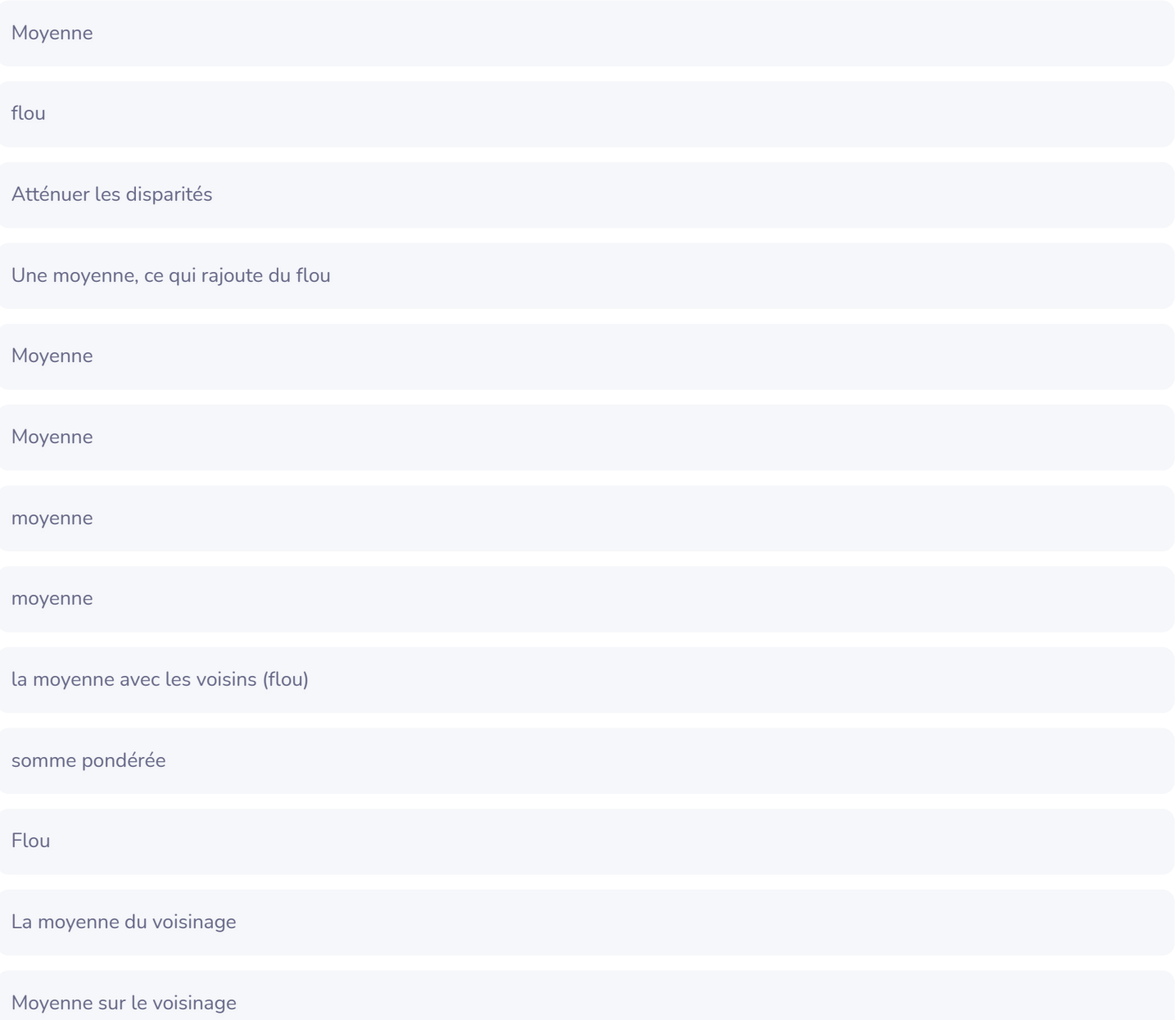

# "Atténuer" l'image avec le filtre boîte

 $\overline{\phantom{0}}$ 

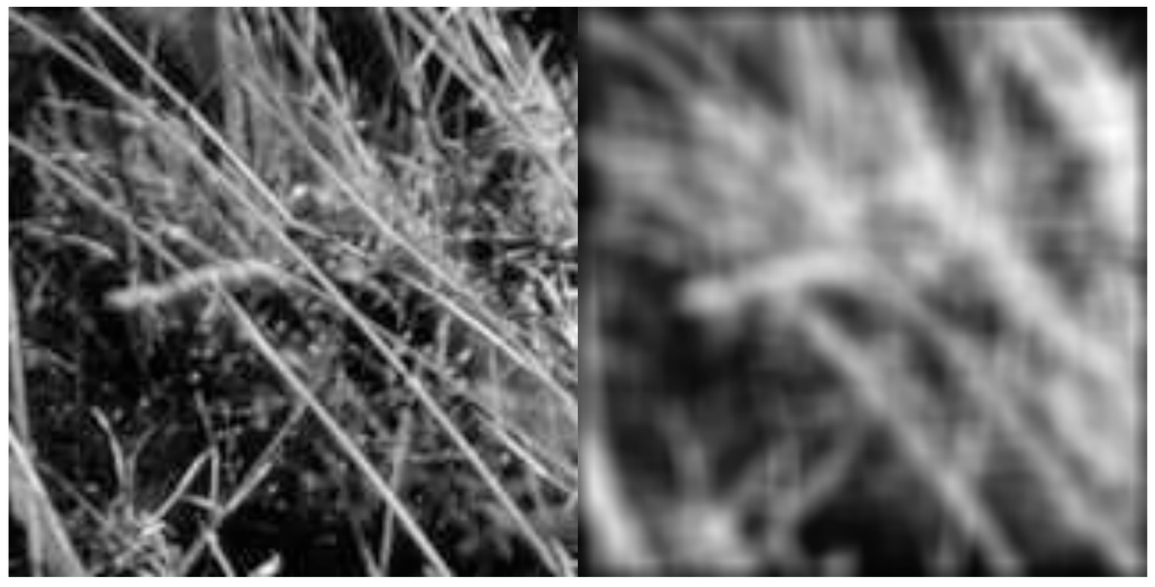

 $\hbox{9}$ 

#### 2. Placez un "1" de façon à créer un filtre qui, en le convoluant en la prépondants du passe de la modifierait pas.<br>Par avec une image, ne la modifierait pas.  $\approx$

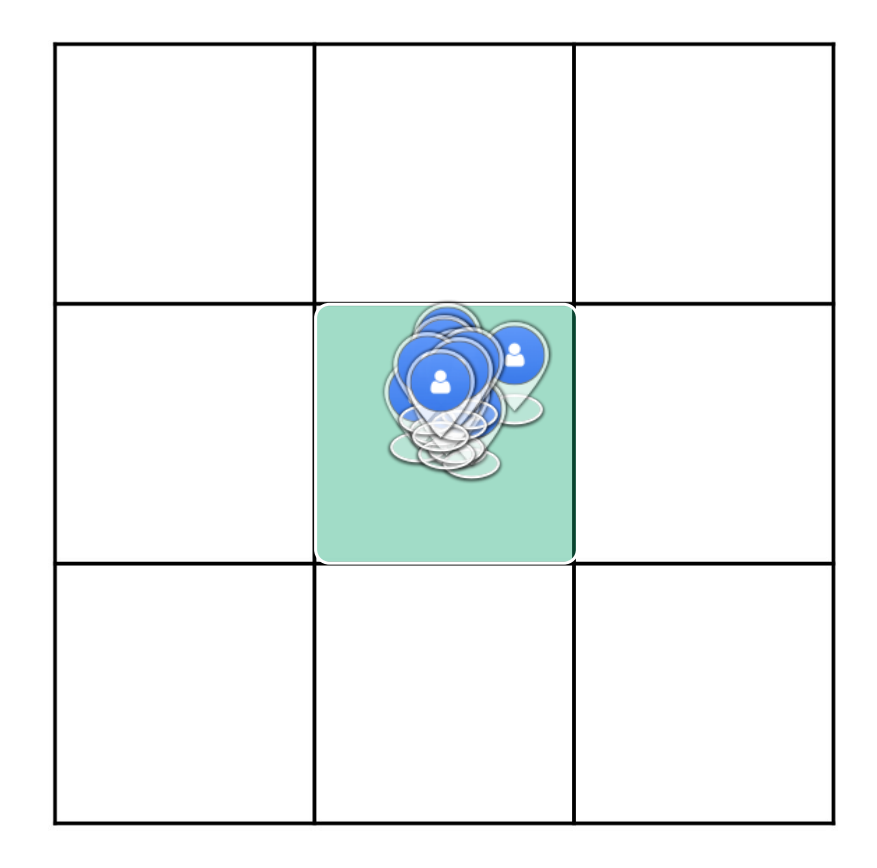

Placez un "1" de façon à créer un filtre qui, en le convoluant avec une image, la déplacerait de 1 pixel vers le bas et de 1 3. 15 répondants  $|2\rangle$ pixel vers la gauche.

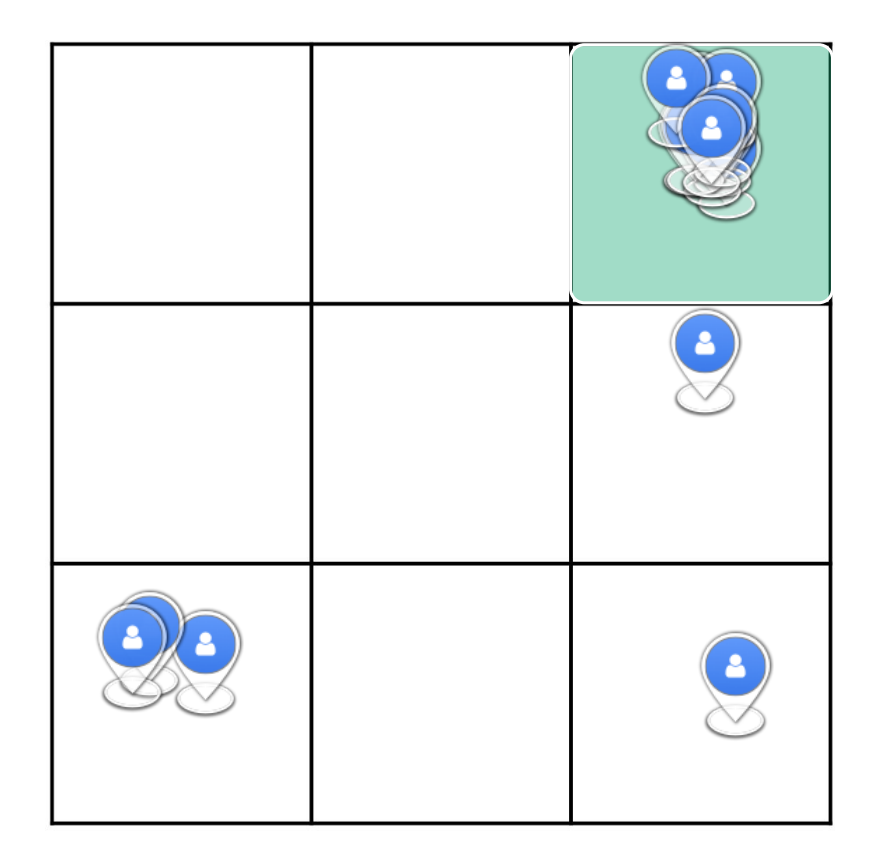

## Petite pratique avec les filtres linéaires

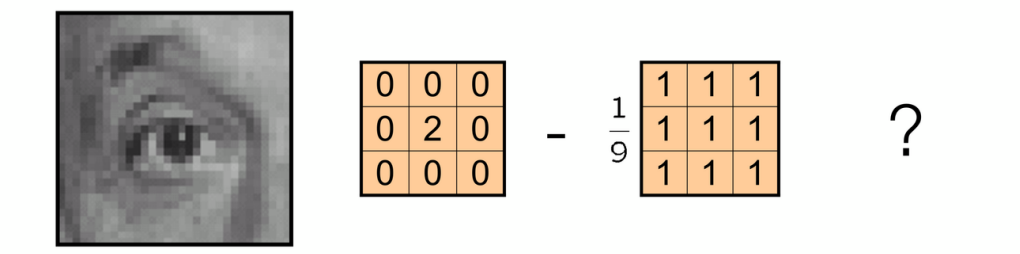

Image originale

 $12$ 

Source: D. Lowe

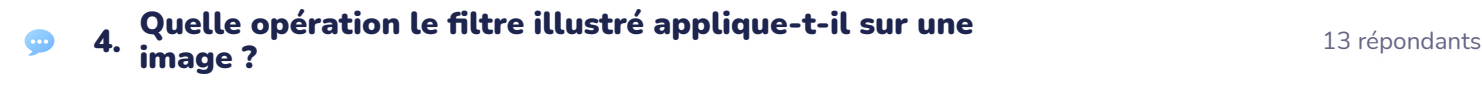

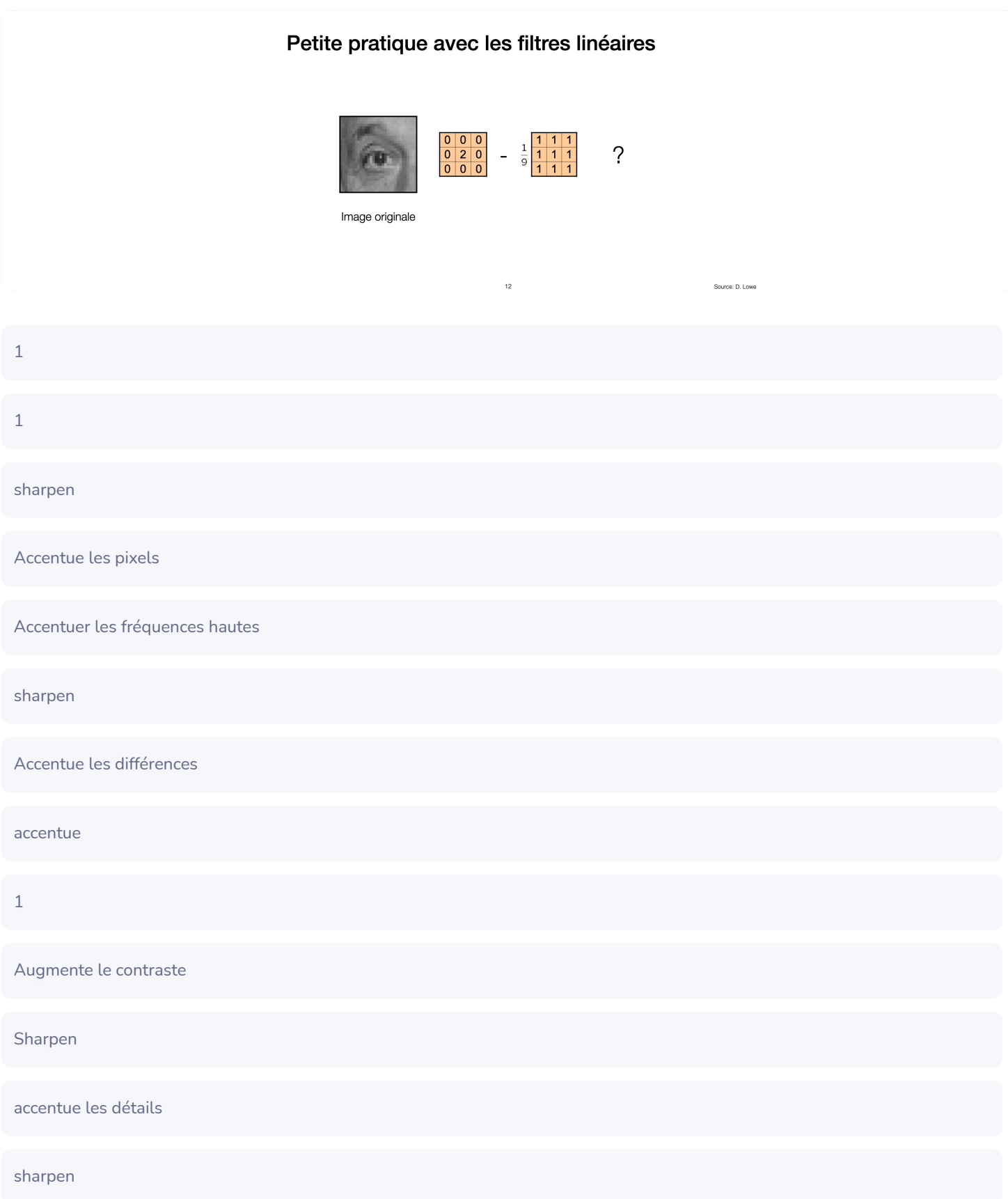

# Accentuation "sharpening"

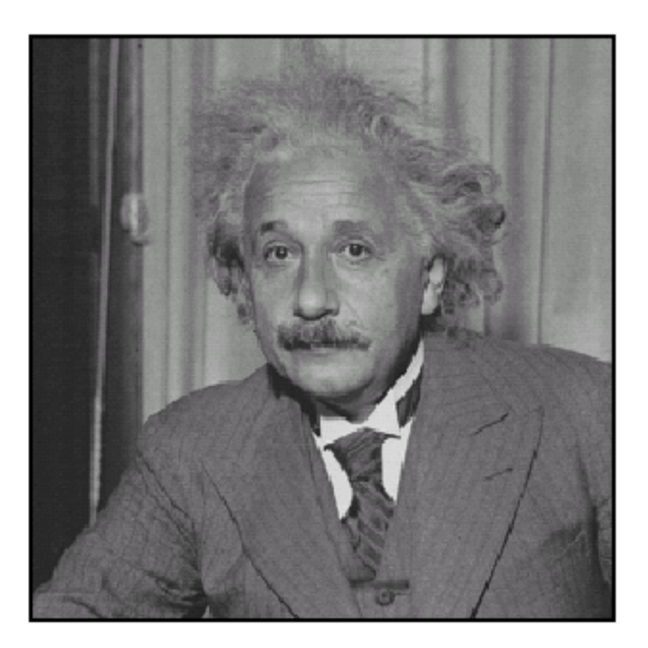

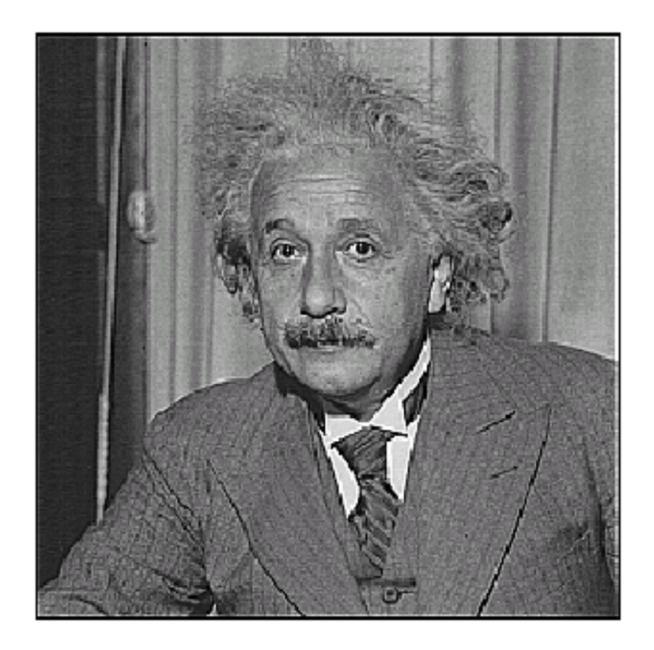

 $13$ 

Source: D. Lowe

17 répondants

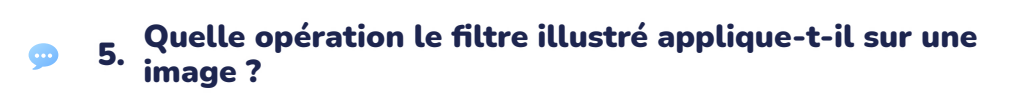

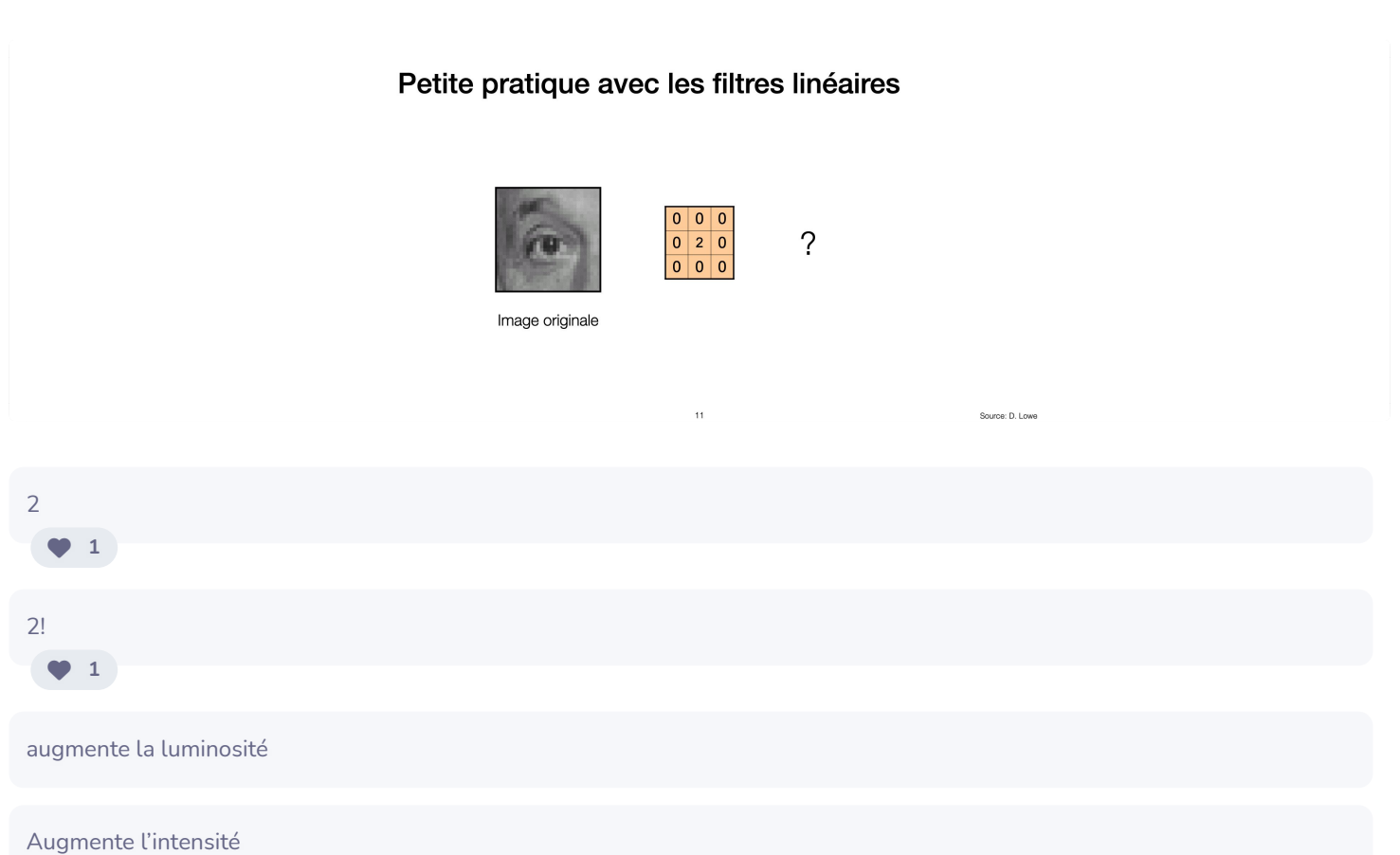

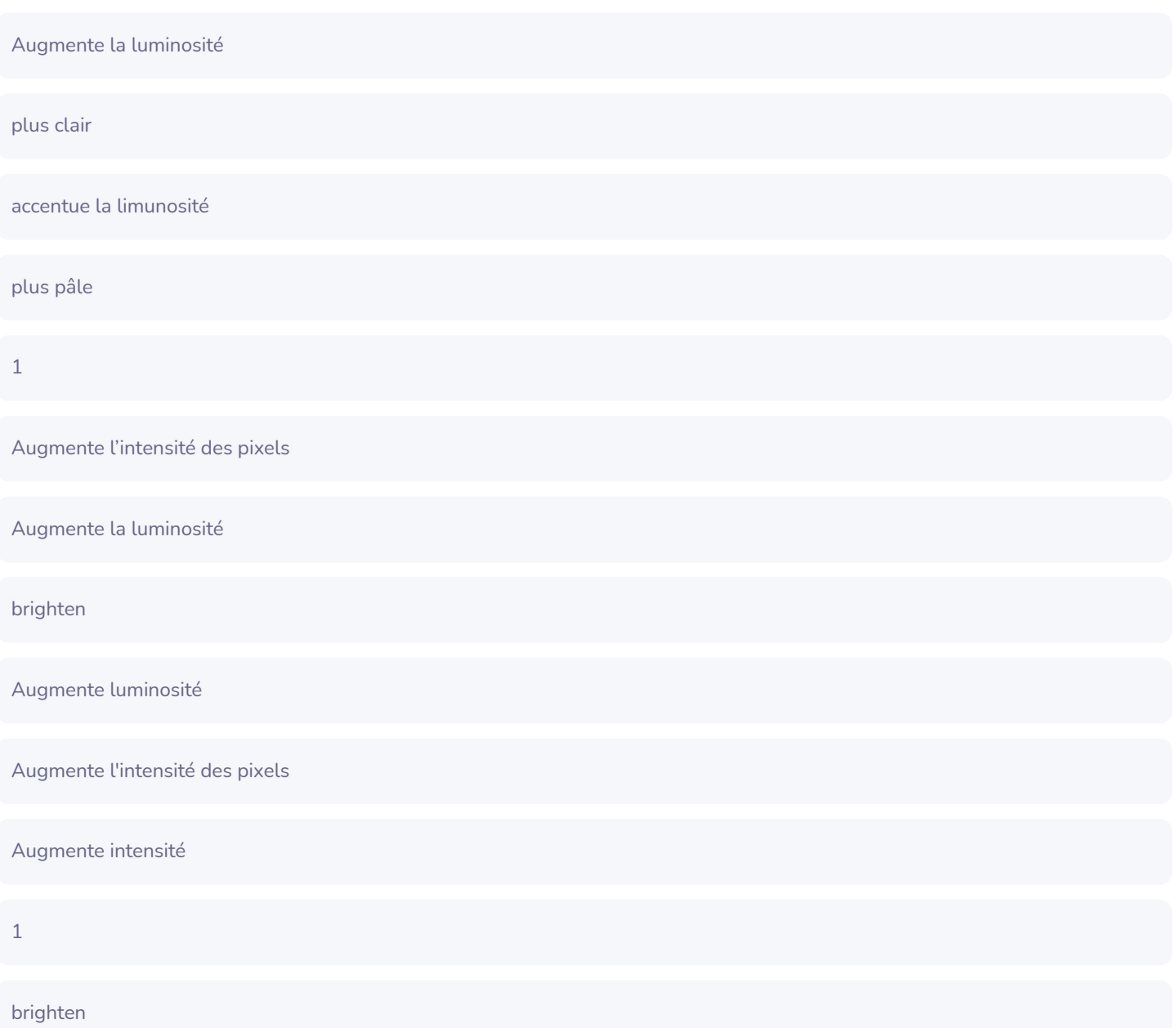

# Petite pratique avec les filtres linéaires

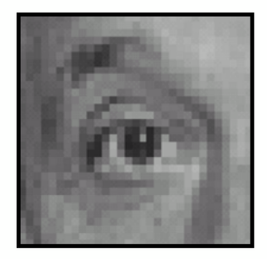

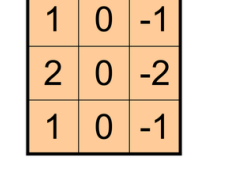

 $14$ 

?

Image originale

Source: D. Lowe

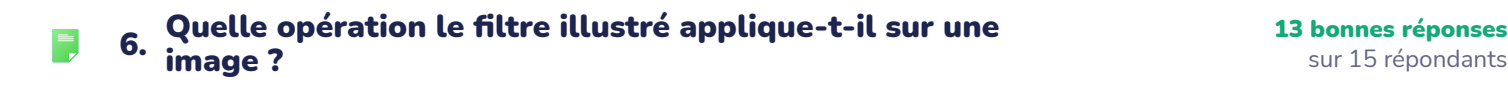

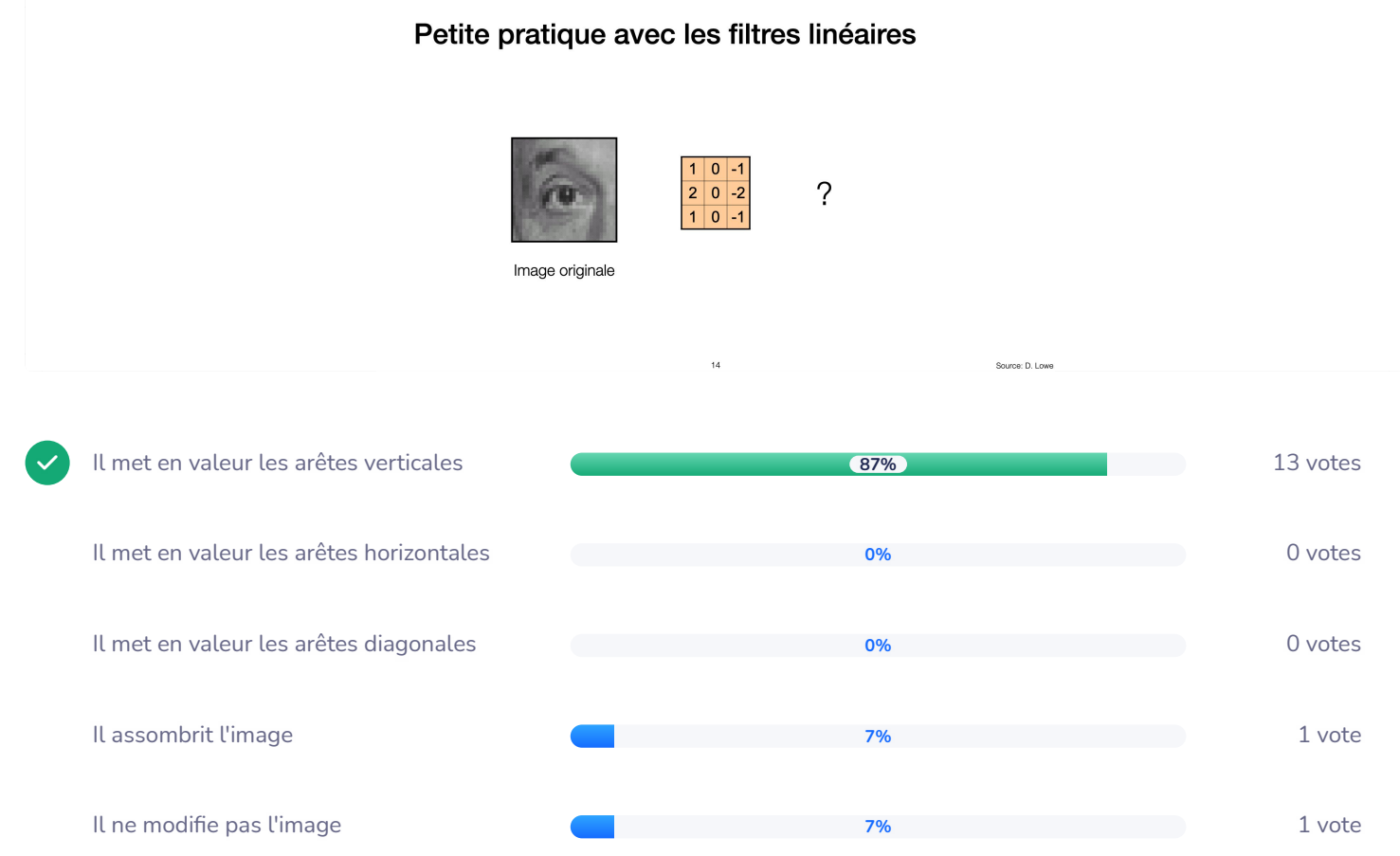

#### **Autres filtres**

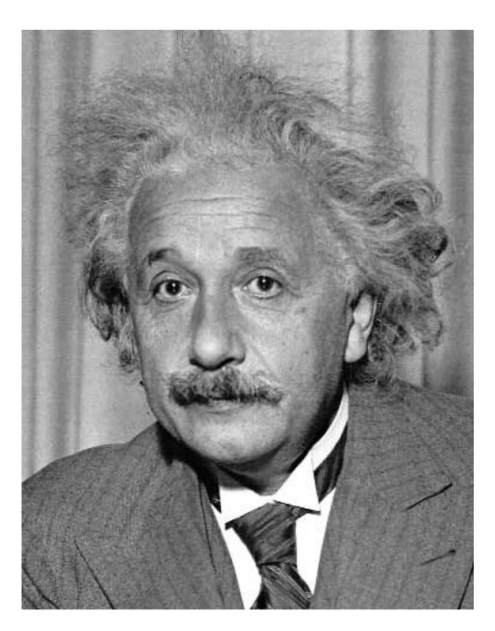

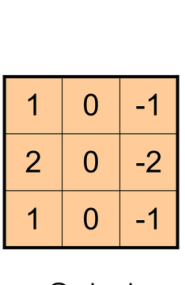

Sobel

 $15$ 

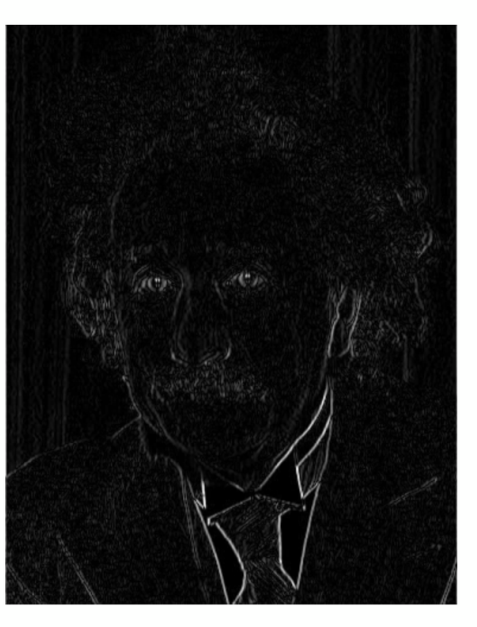

Arêtes verticales (valeur absolue)

Source: D. Lowe

#### **Autres filtres**

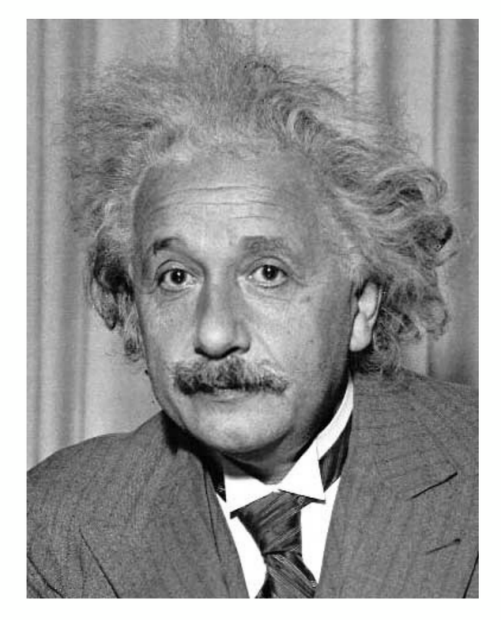

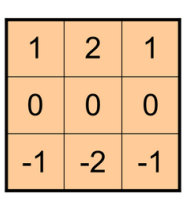

Sobel

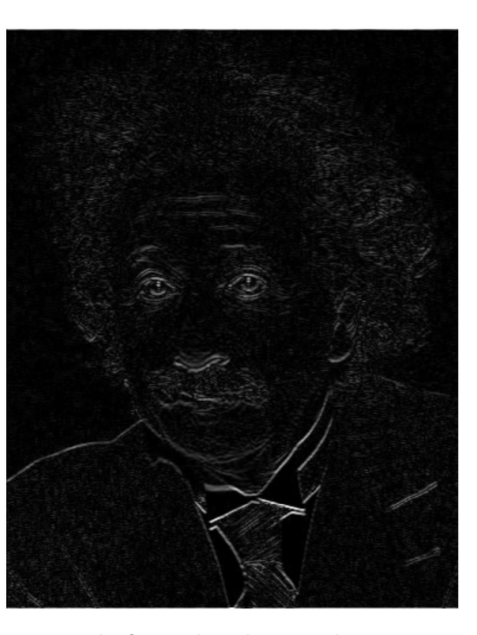

Arêtes horizontales (valeur absolue)

Source: D. Lowe

#### 7. Remplissez les trous pour créer un filtre qui calcule la<br>7. movenne des 4 coins moins la movenne des autres nivels les movennes de la movenne des autres nivels de la  $\mathbf{F}^{\circ}$ moyenne des 4 coins moins la moyenne des autres pixels.

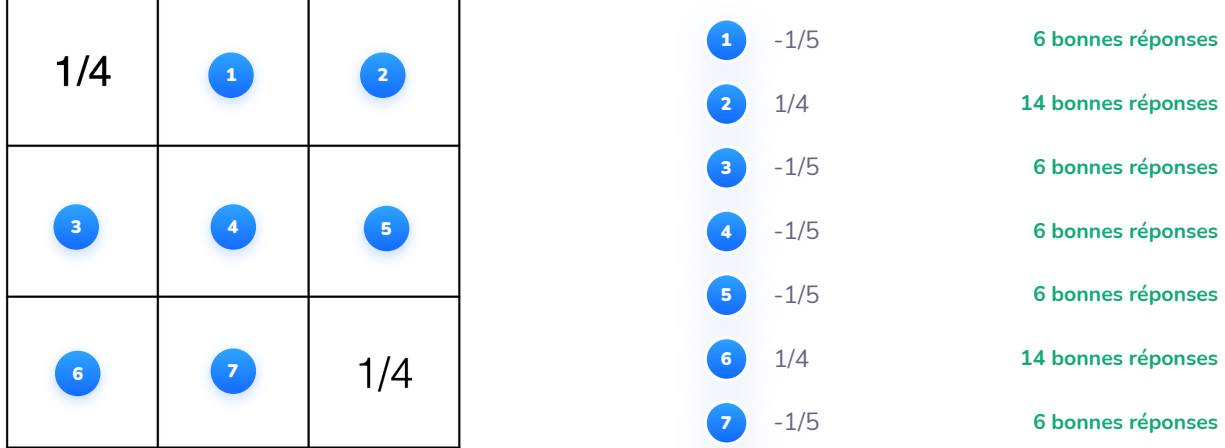

#### Filtre important : gaussien

Pondère les contributions des voisins en fonction de leur **distance** 

$$
G_{\sigma} = \frac{1}{2\pi\sigma^2}e^{-\frac{\left(x^2+y^2\right)}{2\sigma^2}}
$$

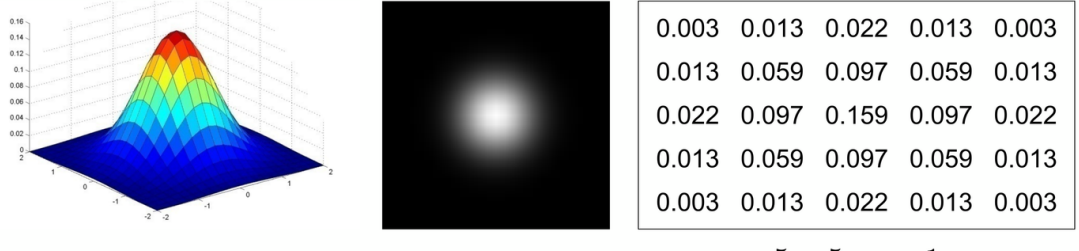

$$
5\times 5,\ \sigma=1
$$

 $17$ 

### Atténuer avec le filtre gaussien

 $\bullet$ 

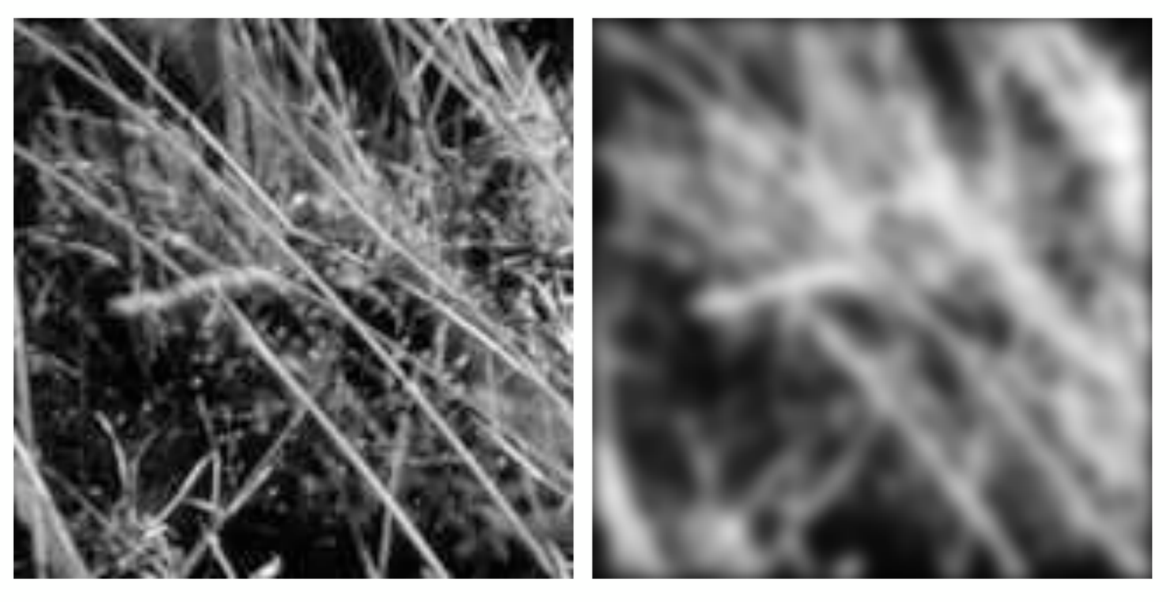

18

### Atténuer avec le filtre « en boîte »

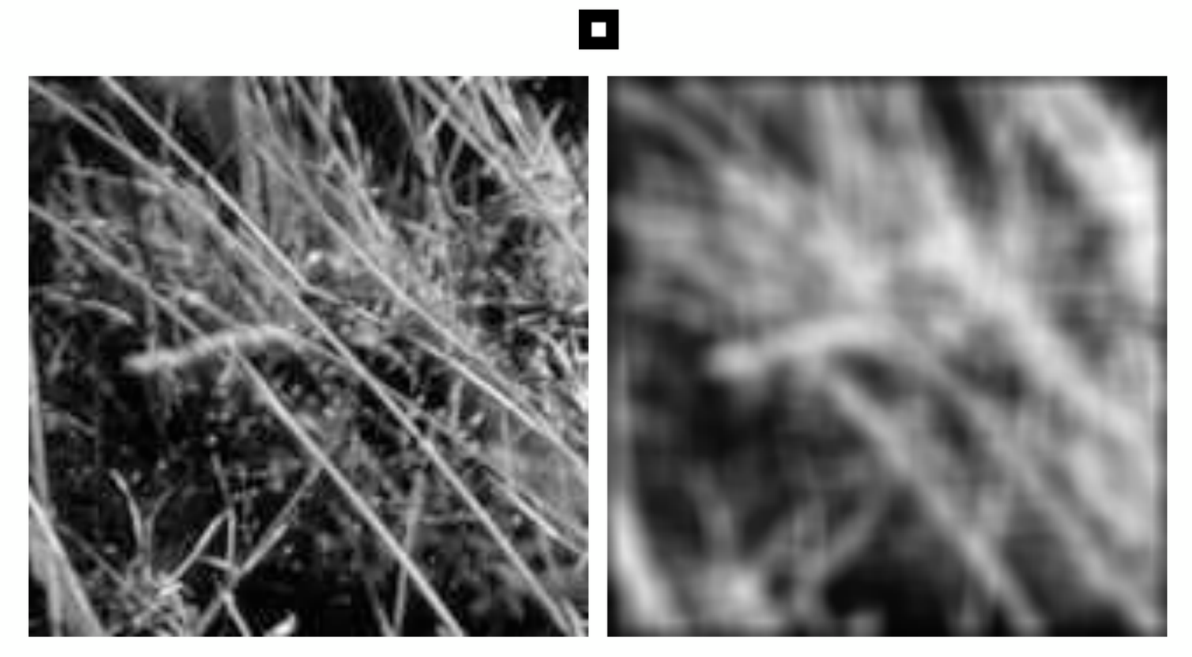